Adobe Photoshop CS3 Keygen Free [Latest-2022]

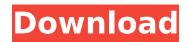

These are a few of the most popular Photoshop tutorials: Creating a New File This tutorial explains how to start a new, blank file in Photoshop. The tutorial includes the following: Creating a new document of any size Creating a blank canvas Adding or deleting layers Customizing the appearance of layers Allowing other image layers to stay in the background You can easily follow this tutorial to start your Photoshop adventure. Photoshop A.I. This tutorial shows how to create an advanced image compositing technique using Photoshop's "Automate" feature. This tutorial explains how to create a panorama for Adobe Originals Creative Cloud members. Photoshop - Transforming Objects This tutorial explains how to use the marguee tool to create on-screen guides for guick and accurate transformations of objects. The tutorial shows how to create a shape that is easy to scale while maintaining the original dimensions. Photoshop: Making Art from Scratch This tutorial shows you how to create a colorful 3-D scene from the ground up. You will learn how to import images, how to combine layers, and how to set up guides to create your 3-D artwork. Photoshop: An Introduction to the Pen Tool Photoshop uses tools to modify images in ways that can be difficult for novices to grasp. This tutorial will show you how to create and use the pen tool. Photoshop Portrait This tutorial teaches you how to create a portrait by blending layers of images together. The tutorial begins with the basic steps for importing images from a camera, and then explains more advanced techniques for manipulating and enhancing the depth of a portrait. Photoshop: Detail Tutorials This tutorial will show you how to apply layers to create dimension in your images. If you make adjustments to the size of one image, you'll notice changes in the other images in the photo's layers. Use the tutorial to get the look you're after. Photoshop: Cartoon Portraits This tutorial teaches you how to create a cartoon-style portrait by combining layers in Photoshop. You'll create a hat and a face to turn an ordinary portrait into a cartoon version. Photoshop Action Photoshop actions are custom sets of steps that perform a specific function, often with certain parameters. This tutorial will show you how to perform the following: Use the pen tool to sketch a face Add

Adobe Photoshop CS3 Crack Keygen For (LifeTime) PC/Windows (Latest)

However, it is a powerful, standalone package that can be used as a great combination of photo editor and graphic editor. It has a much simpler user interface than Photoshop and has fewer feature, but it is good enough for simple online image editing or quick and easy home photo editing on a computer or a smartphone. The downside of Photoshop is that you will need to know how to operate it. The upsides are that it is quite powerful, can perform many different types of photo editing and has many useful tools. Photoshop even supports many cameras, including advanced cameras for serious photographers. In addition, it is quite popular among graphic designers. So if you're interested in both photo editing and graphic designing, learning it is much easier than learning Photoshop. If you're a photo editor, you may be interested in Adobe Photoshop Elements as a part-time or side-project. It is a good, high-quality option that doesn't cost too much. To keep this article simple, we will focus on photo editing in this post. Other features of Photoshop Elements are explained in another post. What is Photoshop? What is Photoshop Elements? So, what is Photoshop and what is Photoshop Elements? Photoshop is an acronym for PhotoShop. It is a powerful photo editor that edits photos, edit and convert images and graphics. It comes with a number of features, such as unlimited undo and redo, high-quality tools, special effects, masks, high-quality photo retouching, high-quality filters and many others. Photoshop elements has many of the same features, but is designed for non-designers and home users. It is a graphics editor that can be used for photo editing, retouching, designing, color correction, photo compositing, photo printing, scanning, scanning, photo graphics, image illustration, web-making, emojis, graphic design and many more. It is also a standalone tool and does not need any other software to

work, so it is easy to use, free, cross-platform and portable. It uses Illustrator-based vector formats, which are really tiny (compared to a photo), so they can be saved and exported in a very high quality. Photoshop and Photoshop Elements: key differences The reason we have a post on Photoshop Elements and not Photoshop is because Photoshop Elements is the superior photo editing tool. It has many 388ed7b0c7

News Democrat Stanley Lyman unseated Conservative incumbent Sen. John Hoeven in the election of 2012. This year, she faces an extremely difficult task in defeating Republican Sen. Heidi Heitkamp. According to a new poll from The Economist/YouGov.com, only a third of voters know much about the woman seeking to replace Republican Sen. John Hoeven. According to a recent poll by The Economist/YouGov.com, nearly half of Americans (48%) do not know how much state Sen. Heidi Heitkamp will raise taxes this year or increase the taxes of people who earn less than \$50,000. The Cook Political Report and Sabato's Crystal Ball, two of the most respected handicappers on elections, list North Dakota as a toss-up. It's a race that has national implications, as both parties seek to determine which way the Senate will swing next year. In the week before the 2012 elections, news broke that the now-defunct company at the center of the NSA's warrantless spying scandal had planned to send tens of thousands of e-mails and phone calls to individuals and businesses across the U.S. Every two years, the Legislature sends the governor a tax-and-spending plan. In the Senate, the plan is a kind of spending wish list on steroids. If passed by the House and signed by the governor, a tax-and-spending plan will go into effect on July 1 of the current calendar year. On the very last day of February, 2011, I submitted a Freedom of Information request to the North Dakota legislative information bureau, asking for the list of bills submitted to the North Dakota senate in 2011. The news goes viral. In February, a Boston Area auto mechanic was filmed receiving a viral online news story from a group of monks from Myanmar (formerly Burma). It was a story about the resurgence of the Burmese Buddhist monastic order. The story went viral because it was surprising and unexpected. After years of inactivity, a Buddhist monk, Lobsang Tsultim, passed away at the age of 114. Tsultim, who was the youngest member of the Association of Black Monks, was one of the last living representatives of a nominally-Buddhist nation that is the world's only refuge for hundreds of persecuted minorities. This is a revised application to study serotonergic mechanisms in

What's New in the?

To access the Clone Stamp you need to go to the Tools menu and select the Clone Stamp. You will then see a large button like the one below: The tool doesn't have a key feature that will allow it to serve as a replacement for the sculpting tools, but it can be used for repairing or correcting an image. The Eraser tool is used for removing sections of an image. You can erase an image section the same way you erase whitespace or lines from your layouts. It works as a kind of eraser to clear out unwanted parts of an image. To use this tool, go to Tools > Eraser. The Bump/Dodge tool does exactly what its name suggests – it smoothes out or brightens an image. Use it as a kind of softening tool. To use this tool, go to Tools > Adjust > Bump/Dodge. The Gradient tool allows you to apply a gradient image (a series of colors) to your image. To use this tool, go to Tools > Gradient. You can also use the gradient tool to create your own unique colors. The Pen tool is one of the most versatile tools in Photoshop. You can select a color (or a collection of colors) that will be used to create the stroke that will be applied to the current image. You can also use the Pen tool to create lines, to stroke out sections of an image, to create shapes, or even to create paths. To use this tool, go to Tools > Pen. The Paths tool allows you to create a path on a current image (by either using the Pen tool or a predefined path, such as an arrow, a square, a star, etc.). This path can be used to fill areas with a specific color, to mask out parts of an image, or to create an outlined shape. To access the Paths tool, go to the Paths > Pen tool > Create path. From here, you can create your own paths, or you can select a path from a library of over one thousand predefined shapes. The Pucker tool is a tool that has quickly become the standard for digitally creating wrinkles, creases, and folds. To use this tool, go to Tools > Pucker. The Shadow Tools are used to lighten or darken an area of your image. To use these tools, go to Image > Adjustments >

Shadows and Highlights, and then adjust the shadows and

Windows 7 (64-bit) Intel Core2 Duo or equivalent 3 GB RAM 1 GB graphics memory You will be prompted to install Adobe AIR when you first start the game, you will need Adobe Flash Player to play the game. Adobe Flash Player can be found at: This mod adds the ability to control the locomotives in an attempt to simulate locomotives going into work. I am not the author of the locomotives/scenery so you may see

## Related links:

https://medcoi.com/network/upload/files/2022/07/RsHaEN5y1wEaMG6A8DJC\_05\_918a60234088f46bce1365d2c57cda17\_file.pdf https://ameeni.com/upload/files/2022/07/uQGI5EvjwOZaF1gNU4Ak\_05\_4aedaebaef5dfa233535de3b322be528\_file.pdf https://www.cameraitacina.com/en/system/files/webform/feedback/photoshop-2021-version-222\_15.pdf https://blacksocially.com/upload/files/2022/07/4tH6T3MQOHN3FZvJcQ7F\_05\_70d2bffa78111d03d37f9fd0edeee17a\_file.pdf https://allindiaherb.com/wp-content/uploads/2022/07/Adobe\_Photoshop\_CS4.pdf https://likesmeet.com/upload/files/2022/07/F46ra2F2asKPWsK3Lkg5\_05\_e2d1a0d5b527547f2ca042d0ed56e1e7\_file.pdf https://www.sdssocial.world/upload/files/2022/07/hVfkVD63JOrew48zwv6K\_05\_084c812c754c9bb29eae33e2c50a1161\_file.pdf https://social.maisonsaine.ca/upload/files/2022/07/UDIKvcfXTOR8iSY7zBv2 05 a1e4a745f353bd9c7fdfcdd37f58e808 file.pdf https://www.townoflittleton.org/sites/g/files/vyhlif5401/f/pages/2000\_official\_town\_meeting\_voting\_results.pdf https://www.townofgb.org/sites/g/files/vyhlif636/f/uploads/parks\_usage\_request\_form\_and\_instructions\_2017.pdf https://awinkiweb.com/adobe-photoshop-2022-version-23-2-x64-2022/ https://mentorthis.s3.amazonaws.com/upload/files/2022/07/fMChMDKigcR3jlAyvsyS\_05\_a1e4a745f353bd9c7fdfcdd37f58e808\_file.pdf https://frameofmindink.com/wp-content/uploads/2022/07/Photoshop 2021 Version 2210.pdf https://remembrance-toonie-25919.herokuapp.com/Photoshop\_CC\_2015\_version\_16.pdf https://cromaz.com.br/upload/files/2022/07/ZuokoBpLnphJPkkXprnL\_05\_a1e4a745f353bd9c7fdfcdd37f58e808\_file.pdf http://dichvuhoicuoi.com/adobe-photoshop-2020-version-21-jb-keygen-exe-with-key/ http://slovenija-lepa.si/wp-content/uploads/2022/07/Adobe\_Photoshop\_2021\_Version\_222\_Crack\_\_Activation\_Code\_\_Download\_April2022.pdf http://mysquare.in/?p= https://gitess.com/wp-content/uploads/2022/07/berkpar.pdf https://www.encremadas.com/wp-content/uploads/2022/07/Adobe Photoshop CC 2019 Serial Number Free.pdf https://www.sertani.com/upload/files/2022/07/N2dynZQqjmWkdXNQzRxp\_05\_d9eaccd7b4f6a58d7dc698d9cd2e8542\_file.pdf http://humlog.social/upload/files/2022/07/wfL1t3sEE9jcm6g87Xuf\_05\_a1e4a745f353bd9c7fdfcdd37f58e808\_file.pdf https://wakelet.com/wake/VamU7Y8bpLTE9ofoygGq8 https://worlegram.com/upload/files/2022/07/REJu7iZhjYyC5vFJ2XrX\_05\_a1e4a745f353bd9c7fdfcdd37f58e808\_file.pdf http://www.ubom.com/upload/files/2022/07/tHqhdksWmVoYQBomLq2H\_05\_70d2bffa78111d03d37f9fd0edeee17a\_file.pdf https://lutce.ru/wp-content/uploads/2022/07/adobe\_photoshop\_product\_key\_and\_xforce\_keygen\_.pdf https://socialpirate.org/upload/files/2022/07/LEnl3awfWmANVx9FHzio\_05\_1f3a5d837feaf065ddaf93cbc5b1eb98\_file.pdf https://richonline.club/upload/files/2022/07/GMuljStlZJjGw3BotMqT\_05\_70d2bffa78111d03d37f9fd0edeee17a\_file.pdf https://battery.emitech-group.com/de/system/files/webform/adobe-photoshop-2022-version-2302.pdf https://www.vsv7.com/upload/files/2022/07/vM1DAPjAqhaIW4ileBpx\_05\_e15877f25ab249df3e1abb59ddc484ba\_file.pdf